## **מבחן בגרפיקה ממוחשבת תשס"ח סמסטר ב' מועד ב'**

מרצה: ליאור שפירא

תאריך: 9.9.2008

משך הבחינה: 3 שעות

חומר עזר: אין

הוראות: קראו בקפידה את ההנחיות לכל חלק ושאלה. יש לענות רק על גבי הטופס במקום שהוקצה (המחברות לא ייבדקו). לא יינתנו הארכות, תכננו את הזמן בקפידה.

**המבחן מורכב מ25- שאלות אמריקאיות, כל תשובה נכונה שווה 4 נקודות**

- .1 מהירות של כרטיס גרפי (מעבד גרפי GPU (נקבעת לפי
	- a (מספר וגודל הוקטורים שהוא יכול לצייר בשנייה
		- b (מספר המשולשים שהוא יכול לעבד בשנייה
- c (מס' המצבים (states (של OpenGL שהוא יכול להחליף בשנייה
	- d (הרזולוציה בה הוא תומך
		- .2 מרחב הצבע HSV הוגדר כך:
- a (נמדד ישירות מניסויים על ראייה של בני אדם (הרכבת צבע מטרה ע"י שלוש אלומות אור)
- b (חושב מתמטית כך שמרחק בין שני צבעים קרוב למרחק התפישתי (perceptual (בי ן שני צבעים אלו בבני אדם
	- c (הוגדר כך שיבטא צבעים בצורה טבעית לאנשים (גוון, עומק צבע, בהירות)
		- d (הינו טרנספורמציה לינארית ממרחב XYZ
	- .3 בתמונה דיגיטלית, לכל פיקסל יש שלושה צבעים, בכל אחד מהצבעים מספר הערכים
		- האפשרי הוא סופי, המעבר מערכים רציפים לדיסקרטיים נקרא
			- Aliasing (a
			- Quantization (b
				- Warping (c
			- Vectorization (d
		- .4 אם נפעיל convolution על תמונה בעזרת המטריצה הבאה, איזה אפקט נקבל?
			- Gaussian blur (a
			- Uniform blur (b
			- Edge detection (c
			- Median filtering (d
			- 5. לגבי אלגוריתם seam carving, אילו מהבאים אינו נכון:
			- a (נרצה להיפטר מ-seams לאורכם יש מעט אנרגיה
				- b (חישוב כל seam לוקח זמן לינארי
			- c (קווים אופקיים ישרים יישארו ישרים באלגוריתם זה
			- d (ניתן לחשב מראש מספר seams רוחביים או אופקיים

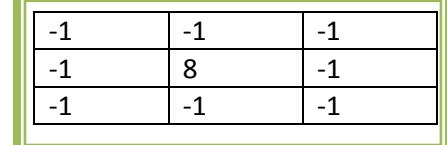

- .6 Amplification Image מתבצע ע"י
- a (הפעלת פילטר על אזור מסוים בתמונה
- b (הגדלה בעזרת carving seam ואז הקטנה בעזרת carving seam
- c (הקטנה בעזרת carving seam ואז הגדלה בעזרת carving seam
- d (הגדלה בעזרת carving seam ואז הקטנה בעזרת interpolation Bilinear
	- .7 אילו מהטרנספורמציות הבאות איננה ליניאריות/linear
		- Scaling (a
		- Translation (b
			- Rotation (c
				- Shear (d
	- .8 במישור (2 ממדים) איזו טרנספורמציה לא ניתן לייצג ע"י מטריצה בגודל 2x2
		- Rotation (a
		- Reflection (b
		- Translation (c
			- Shear (d
		- ?affine transformations מהן .9
		- a (ממפות קווים ישרים לקווים ישרים
			- b (הטלה פרספקטיבית
			- c (משאירות את ה0- במקומו
		- (rotations & reflections) והשתקפויות רוטציות) d
			- .01 מערכת קוארדינטות הומוגנית מוגדרת ע"י
		- a) שימוש רק במספר 2, כך שכל הנק' במרחב יהיו אותו דבר
	- b (הוספת מימד נוסף כך שנקודה (w,y,x (מייצגת את הנקודה (w/y,w/x(
- c (הסתכלות על כל הטרנספורמציות האפשריות באמצעות פעולות על מטריצות
- d (הפיכת הקוארדינטות למספרים שלמים כך שניתן לבצע חישובים ללא טעויות
	- .11 אילו מהבאים אינם חלק בסיסי ממערכת casting ray:
		- a (הגדרת קרניים מה"עין" אל תוך הסצנה
			- b (מציאת חיתוך בין קרניים וגופים
		- c (חלוקה של המרחב לחישוב יעיל של חיתוכים
			- d (חישוב צבע בכל נקודה
- 21. אם אני רוצה להאיץ intersection tests ע"י מבנה המבוסס על half planes אשתמש ב-
	- BSP tree (a
	- Hierarchical bounding boxes (b
		- Octree (c
		- Uniform grid (d
		- e (חצאי מטוסים משומשים

31. בתמונה הבאה, ציירו שתי קרניים ע"י Ray Tracing. הניחו כי הכדורים חצי שקופים ומבריקים. נסו להבהיר בציור את הזויות אותן אתם מציירים ואת סוג הקרניים. על הקרניים לפגוע בלפחות כדור אחד (לא להתחכם).

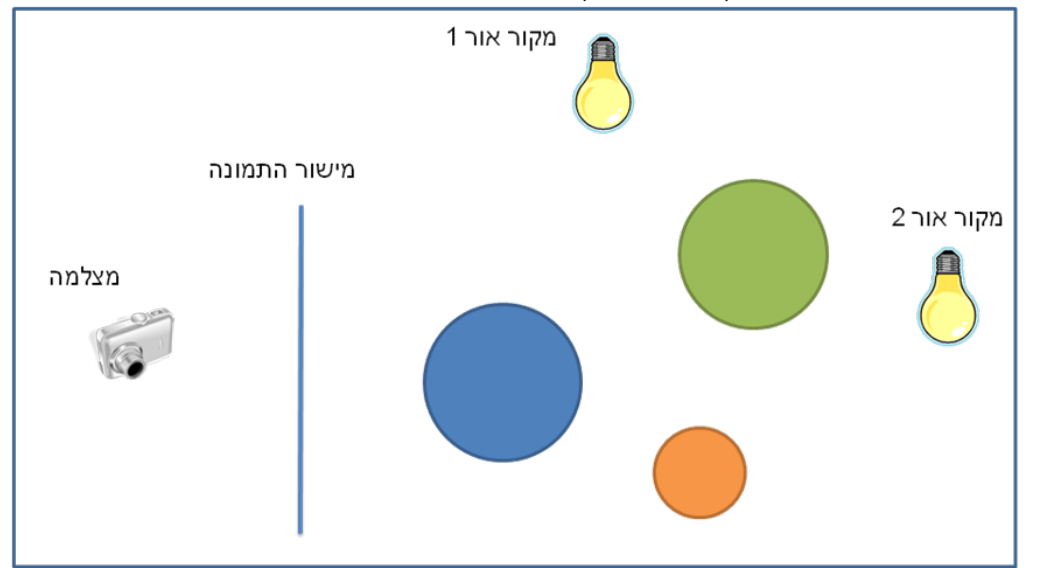

- 41. מה מהבאים נכון לגבי specular reflection? (ייתכנו תשובות מרובות)
	- a (מתקיים רק למקורות אור spotlight
	- b (מושפע מהכיוון למקור האור והכיוון לצופה
		- c (מושפע מהכיוון למקור האור בלבד
			- d (קיים רק בגופים שקופים למחצה
			- e (קיים רק בגופים אטומים לחלוטין
	- 51. מה הבאים נכון לגבי diffuse reflection? (ייתכנו תשובות מרובות)
		- a (לא קיים כאשר מקור האור הוא directional
- b (אם נשנה את נקודת הצפייה שלנו בסצינה, הצבע הנראה ישתנה
	- c (האור הפוגע במשטח מתפזר לכל הכיוונים בצורה שווה
- d (יוטל יותר אור על המשטח ככל שהכיוון לאור יתקרב יותר לנורמל המשטח
	- .61 עבור איזו הטלה (projection(, כיוון ההטלה אנכי למישור הצפייה?
		- Orthographic projection (a
			- Perspective projection (b
				- Oblique projection (c
				- Parallel projection (d
		- .71 במצב הבא, בהטלה פרספקטיבית ( perspective center of ) מה יקרה אם מרכז ההטלה ( center of projection (יתקרב למשטח ההטלה ( projection ?(plane
			- a (הצופה יראה שתי נקודות
			- b (הצופה יראה נקודה אחת
				- c (הצופה יראה קו ונקודה
			- d (הצופה יראה שלוש נקודות

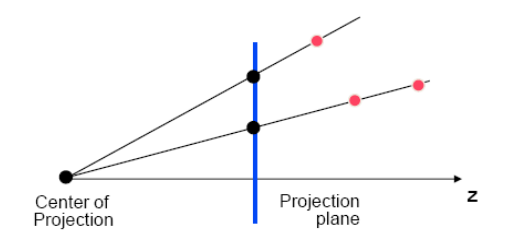

- 81. נתון פוליגון קעור עם חור במרכזו ונקודה p. כיצד נבדוק אם p בתוך הפוליגון או לא?
	- a) עבור כל צלע של הפוליגון נבדוק אם הנקודה בחצי מישור החיובי
- נסרוק קרן מ-p לכיוון כלשהוא ונספור את מס' הפעמים שנפגע בצלע של הפוליגון (b
	- c) נסרוק את הפיקסלים בצורה ב-scan conversion ונבדוק אם p ביניהם
		- d) נגריל נקודות בתוך הפוליגון ונמצא את ממוצע המרחקים ל-p
- 91. דרג את ה-ilghting models הבאים לפי "איכות" מהרע אל הטוב (1-טוב. 2. 3-לא משהו)
	- \_\_\_ Phong shading (a
	- Gouraud shading (b
		- Flat shading (c
	- 02. מה מהבאים חסרונות של שיטת ה-Z-Buffer (ייתכן יותר מתשובה אחת)
		- e) ייתכו שנבזבז זמו על לצייר (render) פוליגונים שלא ייראו
			- b) קשה למימוש בחומרה
			- (transparency) לא תומך טוב בשקיפות
				- image space-ם ממומש (d
				- e) לא מדויק כי עובד על פיקסלים
- 12. מה יקרה אם בתוך בלוק ()glBegin(GL\_POLYGON מציירים פוליגון שאינו קמור?
	- a) הפוליגון יצויר בצורה אליה התכוון המשתמש אבל הרינדור יהיה איטי באופן משמעותי לעומת פוליגון קמור
		- b) תתרחש שגיאה שאת הקוד שלה אפשר לבדוק ע"י קריאה ל-glGetError
			- c) הפוליגון לא יצויר בצורה אליה התכוון המשתמש
	- d) הפוליגון יצויר בצורה אליה התכוון המשתמש אך הצבע והכיווניות שלו לא יהיו וכונים
		- 22. במידה ונותנים ל-glNormal וקטור שאורכו גדול מ-1
		- a) תתרחש שגיאה שאת ערכה אפשר לגלות בעזרת glGetError
			- h) הסצנה תוצג כמו שצריך בכל מקרה
		- GL NORMALIZE-גר תוצג כמו שצריך רק אם נשתמש ב-GL NORMALIZE
			- d) הצבעים של הפוליגונים יהיו בעלי contrast גבוה מהמצופה
		- e) הכיווניות (back face, front face) תהיה שונה ממה שהתכוון המשתמש
			- 32. איזה פקודות לא מוקלטות בעת הקלטת call list ב-OpenGL
				- glBegin() glEnd() (a
				- for (int i=0;i<10;i++) glVertex3f(...); (b
				- if (glIsEnabled(GL LIGHTING)) {...} (c
				- glVertexfv(...) (מקבלת מערך מהזכרון)
					- 42. מטריצה הניתנת ללכסון ...
				- a) מהווה scaling לאורך צירי הוקטורים העצמיים
					- rotation הינה בעצם טרנספורמציית
					- c) הינה כל סוג של טרנספורמציה לינארית
			- d) היא מטריצה אשר ה-principal components שלה אנכים אחד לשני
				- 52. מה לא נכון: טרנספורמציה לינארית (לא סינגולארית)
					- a) מעבירה היפר-כדור להיפר-אליפסה
					- b) משאירה את ראשית הצירים במקומם
						- ניתנת לייצוג ע"י מטריצה (c
							- d) ניתנת לליכסוו

בהצלחה!!